## 宜蘭縣政府人事處暨所屬人事機構人事人員

108 人事法規網路測驗操作方法

## 登入宜蘭縣教師課程數位學習平台

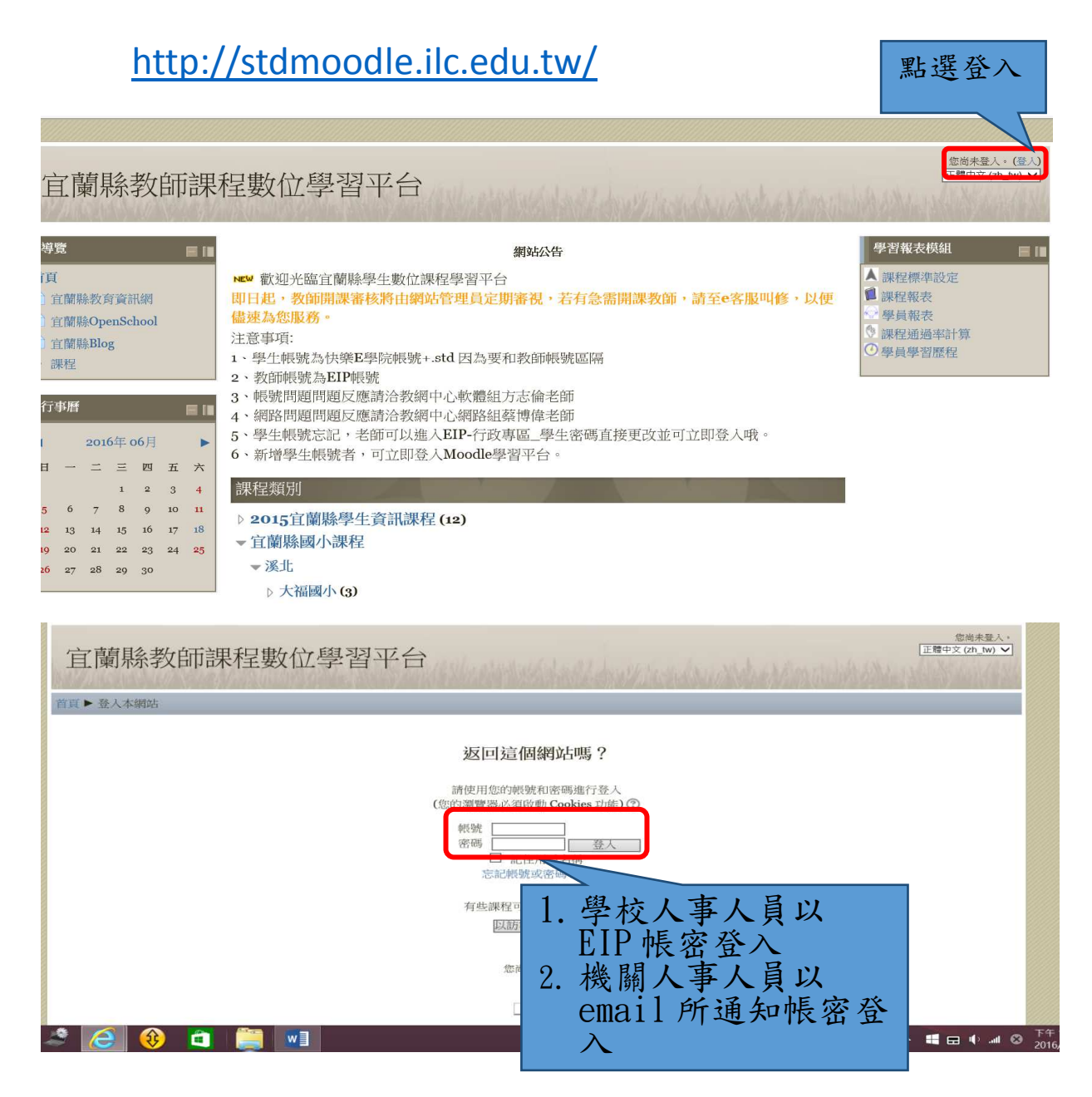

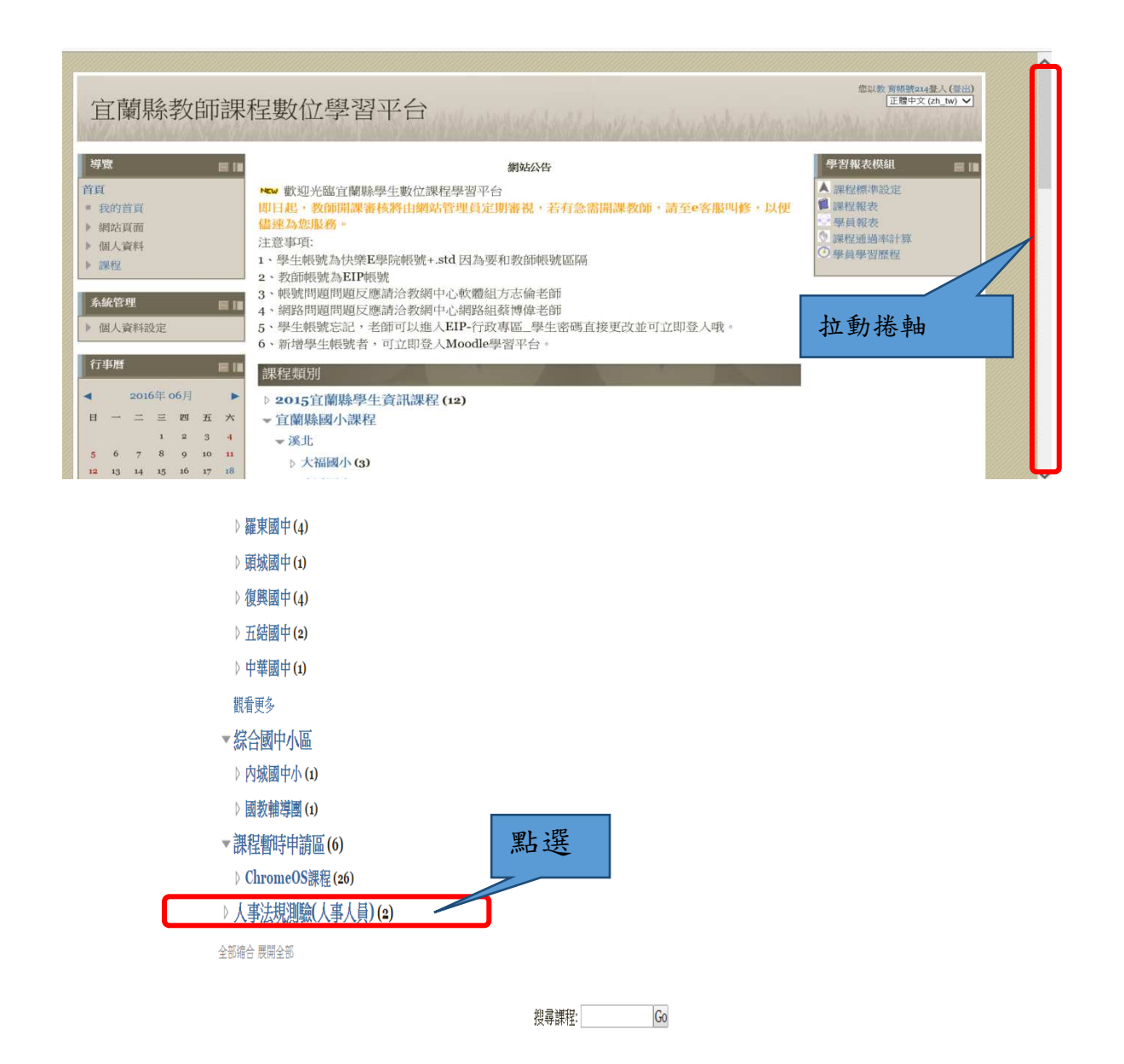

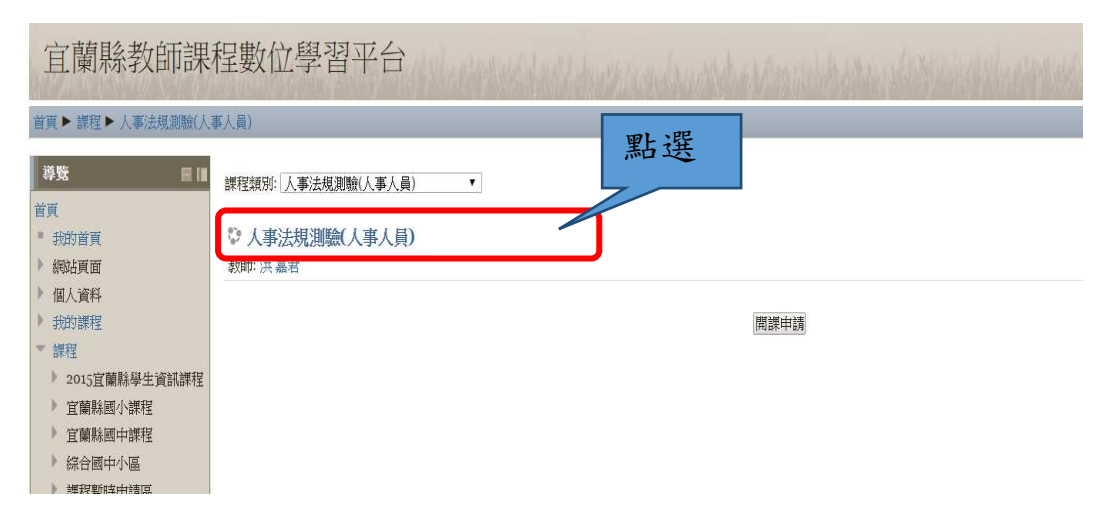

即可開始測驗

二、測驗時間

1.Mo 刀小試:108 年 4 月 17 日上午 9 時至 18 日 22 時止。

供同仁預先測試登入是否順利並了解操作方式(如 有相關問題請隨時跟承辦人聯繫 9251000 分機 2112)

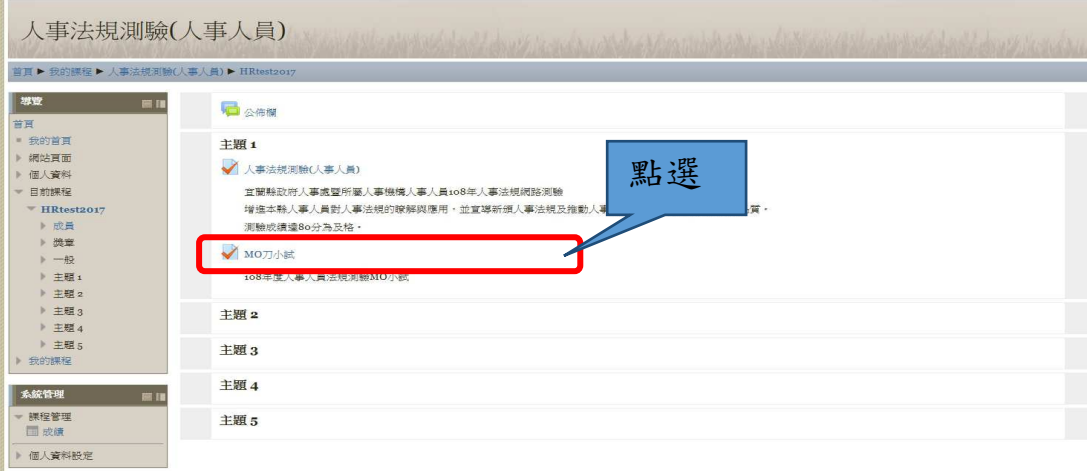

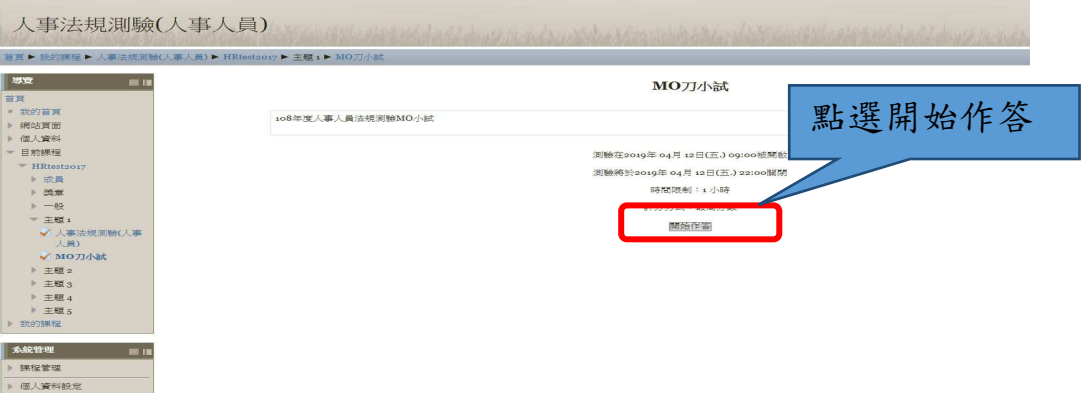

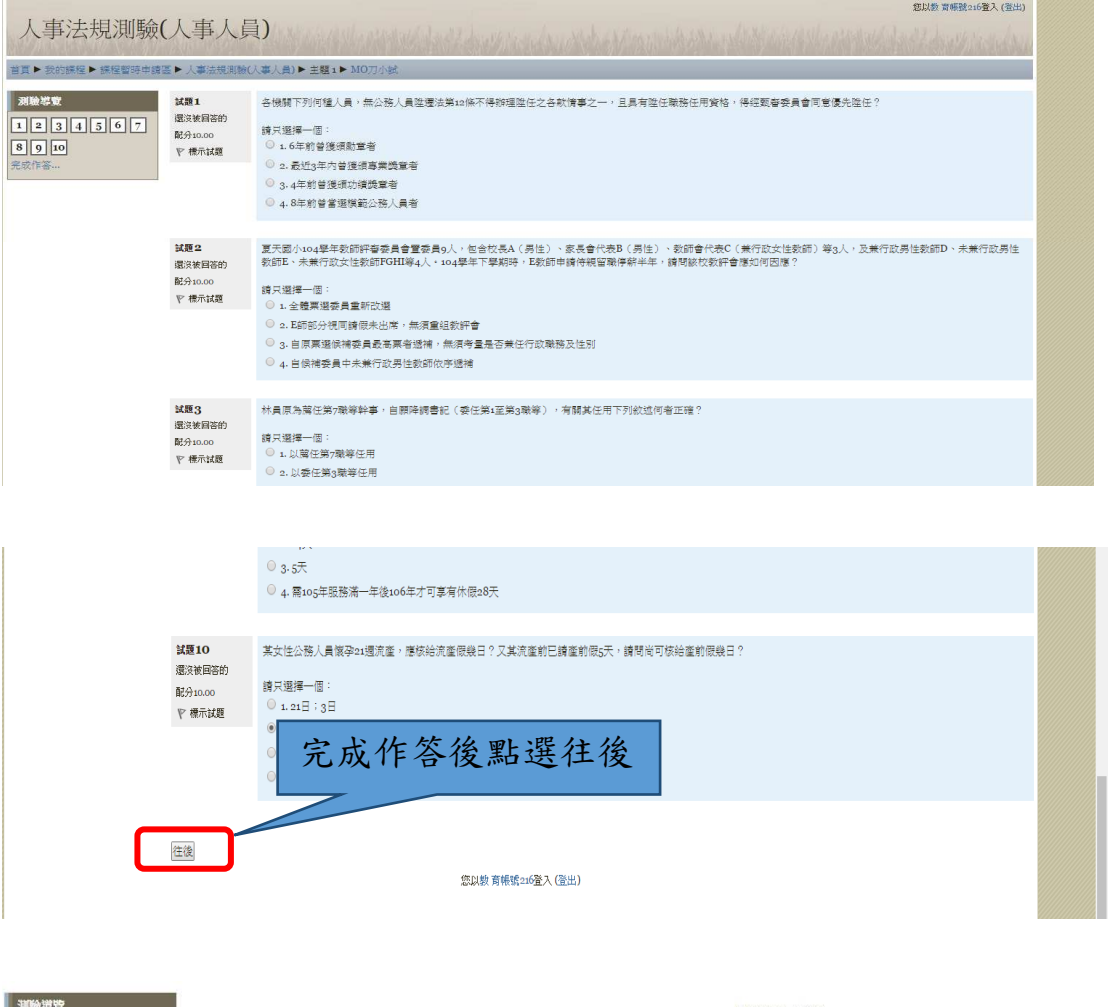

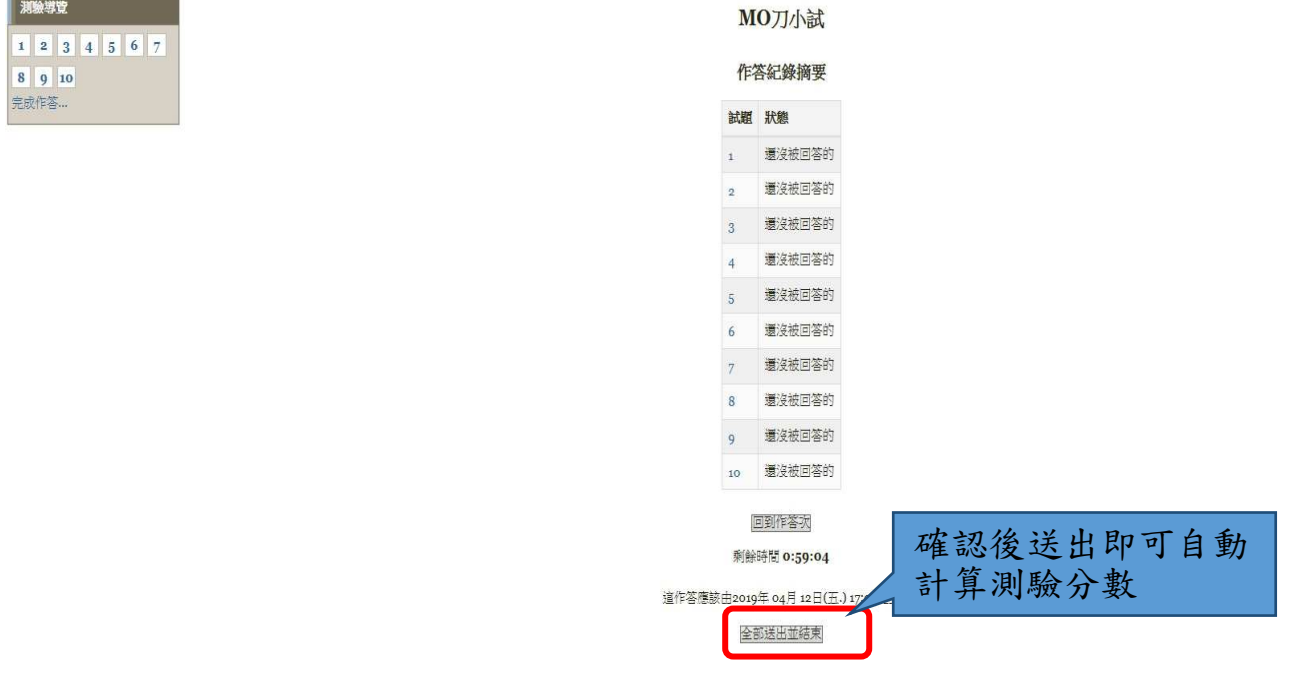

## 2.正式測驗:108 年 4 月 22 日 9:00 起至 23 日 22:00 止。 操作方式同上。

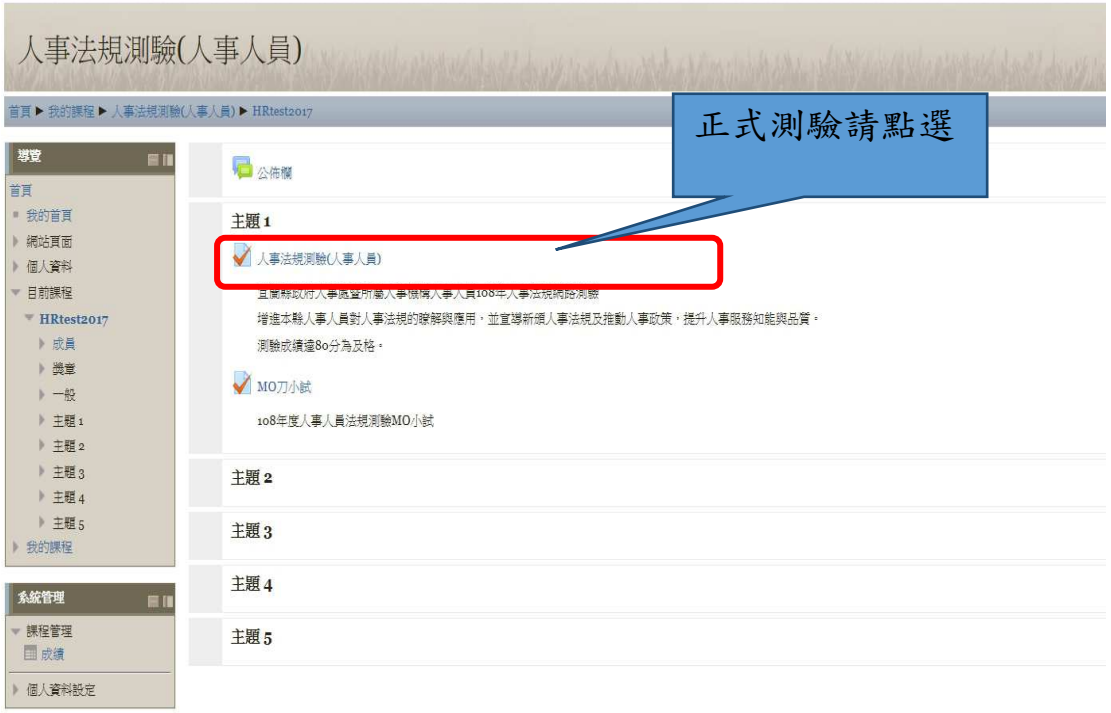